## Guide for AG-CX350 clip import from SD,P2 card on (Mac) DaVinci Resolve Studio 16 Ver.16.1

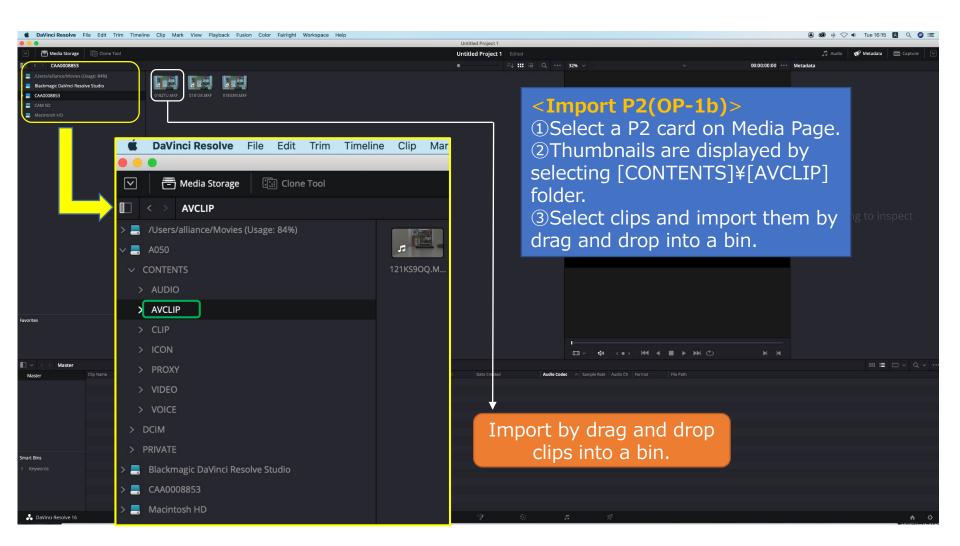

## Guide for AG-CX350 clip import from SD,P2 card on (Mac) DaVinci Resolve Studio 16 Ver.16.1

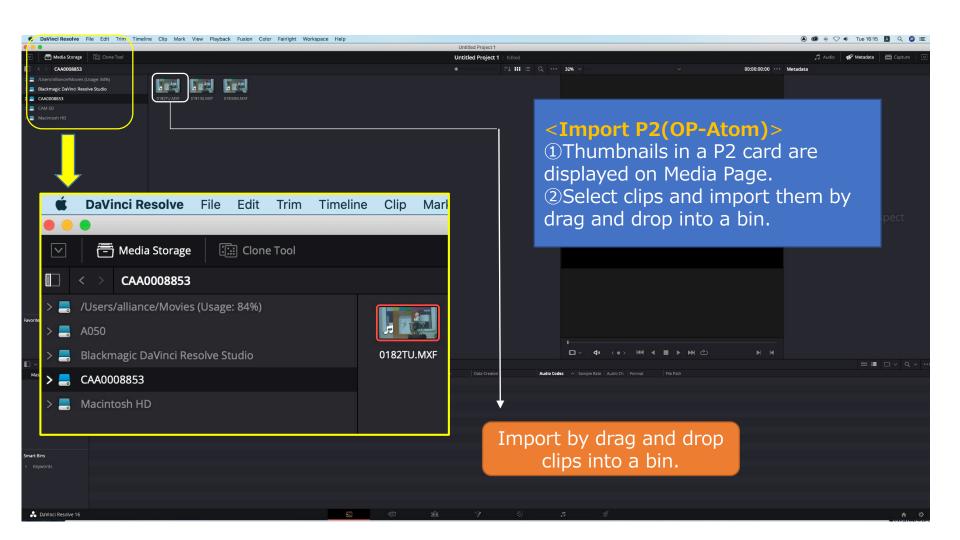

## Guide for AG-CX350 clip import from SD,P2 card on (Mac) DaVinci Resolve Studio 16 Ver.16.1

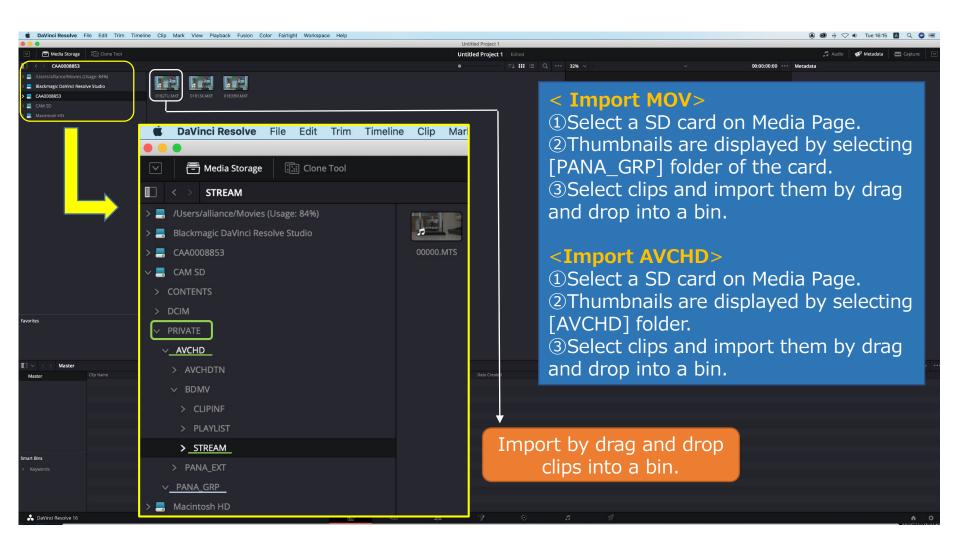